### **Plan du cours**

# **Introduction aux applications réparties**

**Sacha Krakowiak Université Joseph Fourier Projet Sardes (INRIA et IMAG-LSR)**

**http://sardes.inrialpes.fr/people/krakowia**

### ■ **Motivations**

- ◆ On a vu des mécanismes de base pour la construction **d'applications client-serveur : sockets, RPC, Java RMI**
- ◆ On veut maintenant montrer quelques problèmes de la construction **effective de telles applications**
- ◆ Pour cela on va examiner la conception et le fonctionnement de **deux applications parmi les plus utilisées sur l'Internet**

### ■ **Points traités**

- ◆ **Objectifs et problèmes de la construction d'applications réparties**
- ◆ **Exemple 1 : DNS (Domain Name System)**
- ◆ **Exemple 2 : World Wide Web**

#### **© 2003-2004, S. Krakowiak 2**

### **Applications réparties : qualités requises (1)**

### ■ **Qualité de service**

- ◆ **Recouvre plusieurs notions, qui doivent être précisées au cas par cas**
	- ❖ **Performances**
		- ▲ **Le critère dépend de l'application : latence (temps de réponse), débit d'information traitée, nombre de transactions par seconde, etc.**
		- ▲ **La stabilité des facteurs de performance peut être au moins aussi importante que leur valeur absolue (exemple : applications multimédia)**
	- ❖ **Tolérance aux fautes**
		- ▲ **Nécessite d'identifier les scénarios de fautes possibles**
			- ✧ **Matériel**
			- ✧ **Logiciel**
			- ✧ **Système de communication**
	- ❖ **Sécurité**
		- ▲ **Nécessite d'identifier les scénarios d'attaque possible**
			- ✧ **Violation de confidentialité**
			- ✧ **Violation d'intégrité**
			- ✧ **Déni de service**

# **Applications réparties : qualités requises (2)**

- Capacité de croissance, ou passage à grande échelle **(scalability)**
	- ◆ **Les qualités d'un système ne doivent pas se dégrader en cas de croissance**
		- ❖ **Du nombre d'éléments du système (machines, réseaux, etc.)**
		- ❖ **Du nombre d'utilisateurs**
		- ❖ **De l'étendue géographique**

#### ■ **Capacité d'évolution**

- ◆ **Architecture modulaire (composants)**
	- ❖ **Qualité de la décomposition**
		- ▲ **identifier les fonctions**
	- ❖ **Qualité de la conception des interfaces**
		- ▲ **identifier ce qui est montré et ce qui est caché**
- ◆ **Découplage**
	- ❖ **L'impact des modifications locales doit si possible rester local**
- ◆ **Qualité de la documentation**
	- ❖ **Documentation de conception**
	- ❖ **Documentation de réalisation**

### **DNS : le service de noms de l'Internet**

### **Place de DNS**

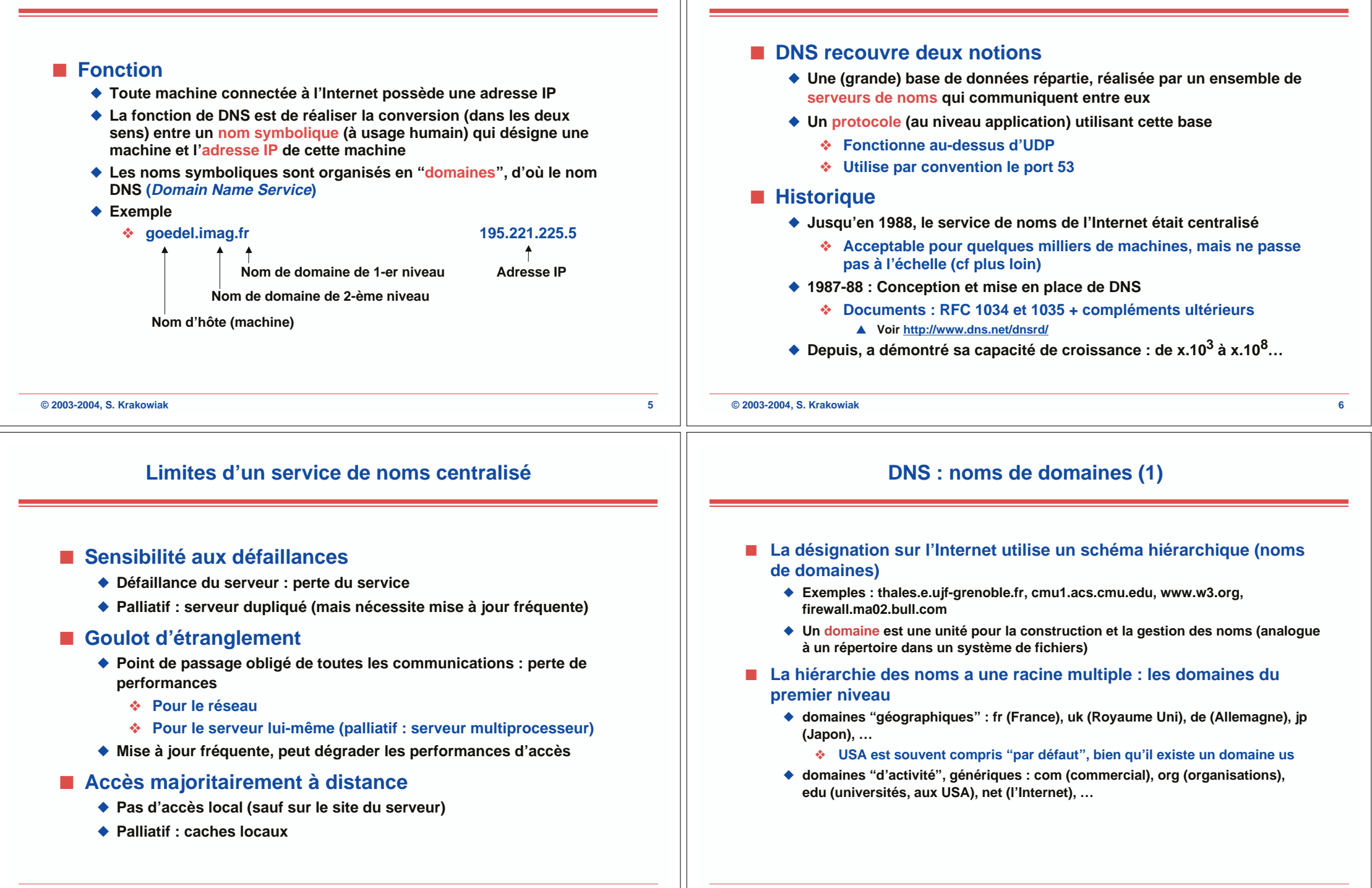

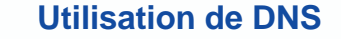

### **DNS : noms de domaines (2)**

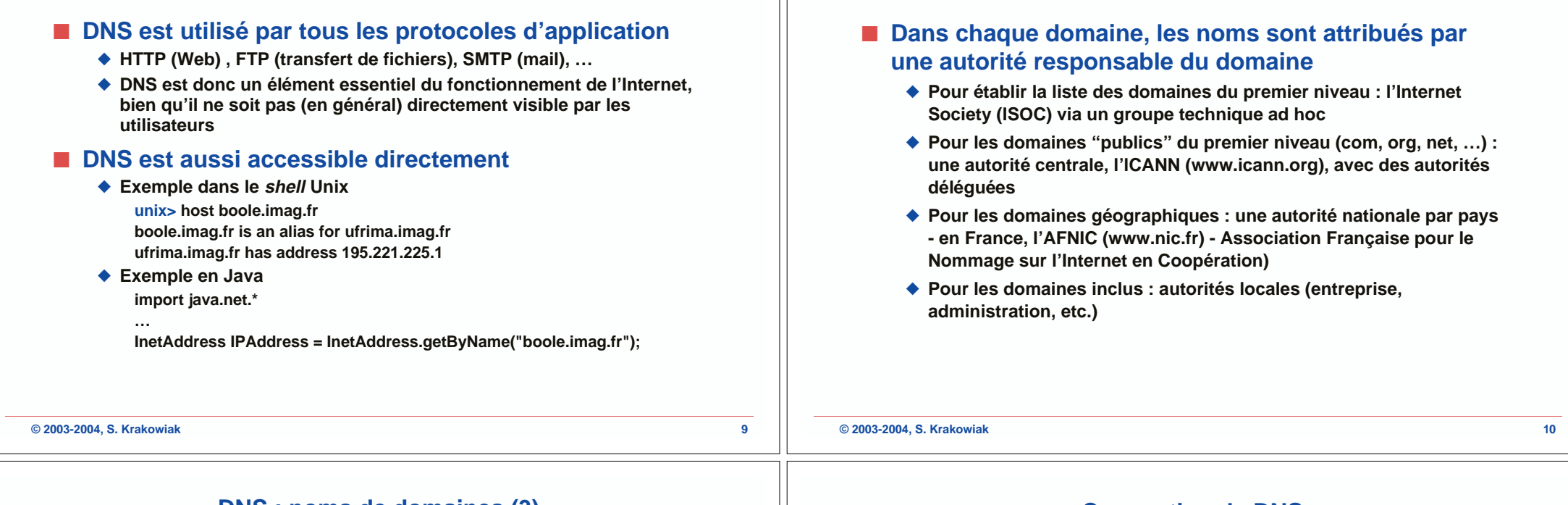

# **DNS : noms de domaines (3)**

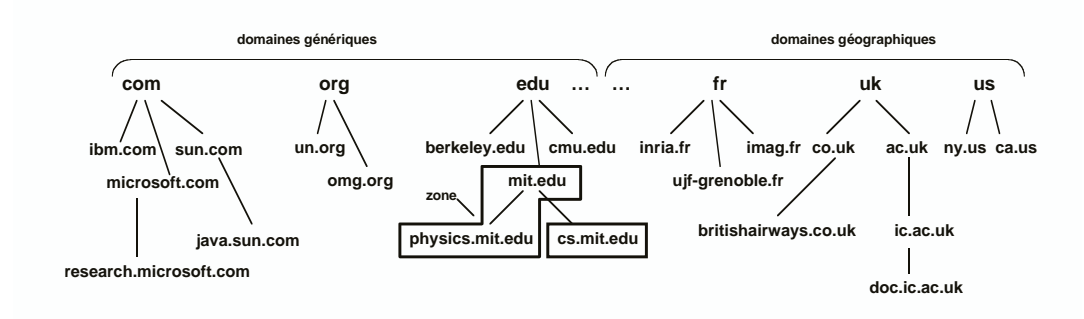

### ■ **Domaines et zones**

- ◆ **Domaine = unité de désignation (espace de noms)**
- ◆ **Zone = unité de gestion administrative (serveur de noms propre à la zone)**
- ◆ Le plus souvent, un domaine est aussi une zone, mais une zone peut **grouper plusieurs domaines, administrés en commun**

### **Conception de DNS**

# ■ **Principes directeurs**

- ◆ **Algorithme de recherche décentralisé (pas de point de décision unique)**
- ◆ **Hiérarchie de serveurs calquée sur la hiérarchie des zones (voisines des domaines )**
- ◆ **Usage intensif de caches (informations dupliquées) et d'indicateurs (informations probablement valides permettant un accès rapide la plupart du temps)**
	- ❖ **toute information peut être obtenue par plusieurs voies**
	- ❖ **la validité de toute information peut être confirmée si nécessaire**
- ◆ **Ces règles favorisent la capacité de croissance**
- ◆ Elles contribuent aussi à la disponibilité (service assuré même en **en cas de panne locale)**

### **Fonctionnement de DNS (1)**

### **Fonctionnement de DNS (2)**

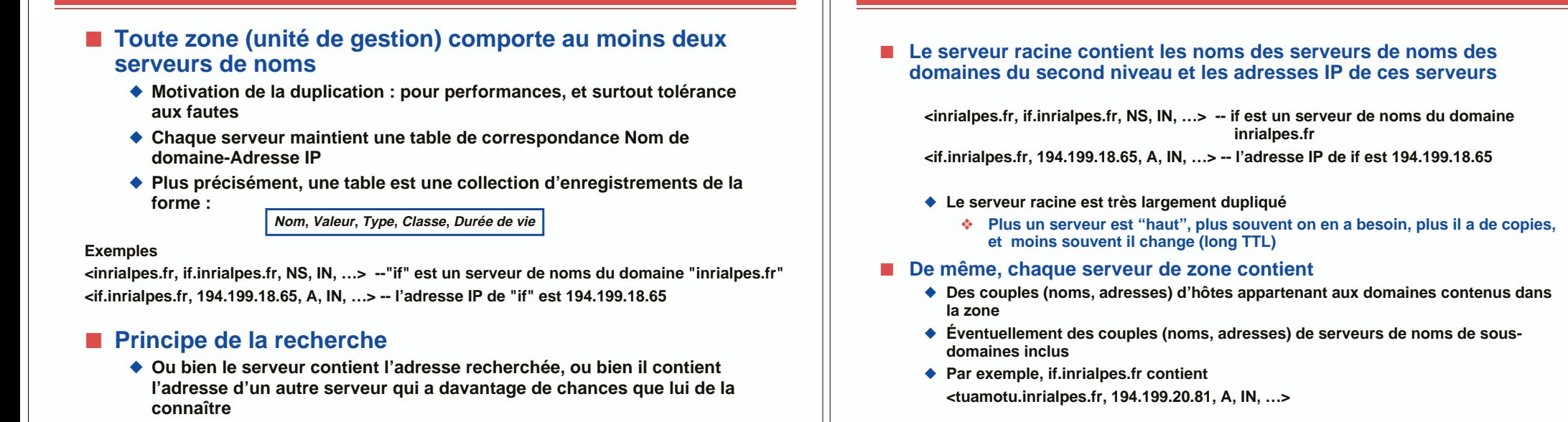

**© 2003-2004, S. Krakowiak 13**

### **Fonctionnement de DNS (3)**

### ■ **Pour amorcer la résolution**

- ◆ **Tout hôte doit connaître l'adresse IP d'un serveur de noms local (dans sa zone) - il est recommandé de connaître deux ou trois adresses, pour la tolérance aux fautes**
- ◆ Ces adresses sont fournies aux utilisateurs de l'hôte par **l'administrateur de sa zone (ou son fournisseur d'accès à l'Internet)**
- ◆ Elles sont inscrites "à la main" dans les tables de configuration **pour l'accès à l'Internet**

# **Fonctionnement de DNS (4)**

**© 2003-2004, S. Krakowiak 14**

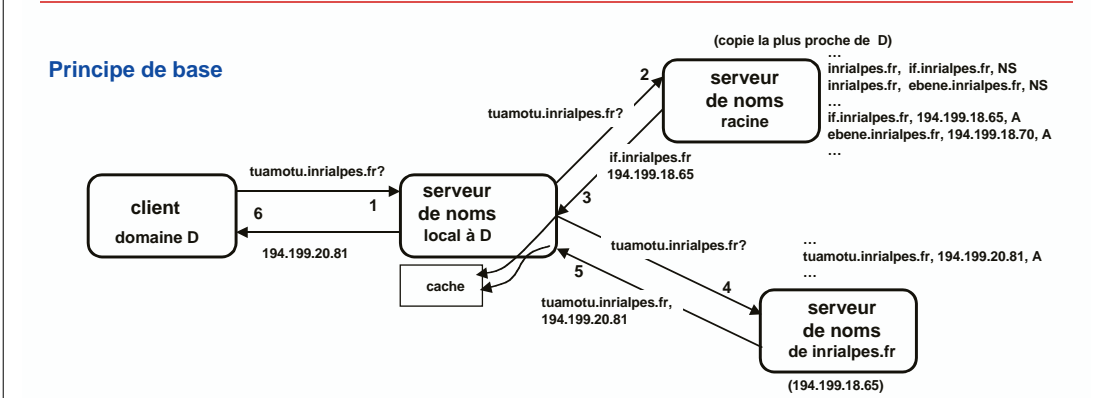

#### **Mécanismes d'accélération**

 **Tout serveur conserve dans un cache les couples (nom, adresse IP) récemments résolus Dans la pratique, il est rare de consulter plus de deux serveurs**

#### **Autorités**

 **Tous les serveurs ne sont pas mis à jour en permanence de toutes les modifications. Certains seulement le sont, et font autorité, d'ou les réponses "authoritative answer" ou "non authoritative answer"**

### **Fonctionnement de DNS : compléments (1)**

❖ **Le serveur local (par défaut) est le prmeier à recevoir les requêtes. Si la réponse n'est pas dans son cache, il transmet au niveau supérieur**

❖ **Un serveur "autorité" pour un hôte connaît l'adresse IP exacte de cet**

❖ **Tout hôte doit avoir au moins 2 serveurs "autorité" connaissant son**

❖ **En petit nombre, au sommet de la hiérarchie, mais dupliqués ;**

**connaissent les adresses des serveurs "autorité"**

◆ La réponse suit toujours le trajet inverse de celui de la requête ◆ **Exemple : client->local->racine->autorité->racine->local->client**

❖ **Un serveur peut être à la fois local et autorité**

◆ On peut ainsi localiser une erreur "au plus près"

■ **La hiérarchie de serveurs de noms : 3 niveaux** ◆ **Serveurs locaux (dans une organisation)**

**(racine)** ◆ **Serveurs racine**

◆ **Serveurs "autorités"**

**hôte**

■ **Trajet des messages**

**adresse**

# **Fonctionnement de DNS : compléments (2)**

### ■ **Noms**

- ◆ **DNS** permet la création d'alias : un site a un nom principal **("canonique") et un nombre quelconque d'alias. Exemple : boole.imag.fr est un alias du nom canonique ufrima.imag.fr**
- ◆ Même chose pour les adresses email.

### ■ **Répartition de charge**

◆ **Les sites très chargés utilisent des serveurs multiples, dont chacun a une adresse IP différente (pour un même nom de domaine). DNS répartit la charge entre ces serveurs (renvoie les adresses dans un ordre différent lors de chaque requête). Exemple : exécuter plusieurs fois host cnn.com**

### **© 2003-2004, S. Krakowiak 18**

# **World Wide Web : principes et composants**

**© 2003-2004, S. Krakowiak 17**

#### ■ **Bref historique**

- ◆ **Idée de base : ensemble de documents répartis reliés entre eux par des liens hypertexte. Objectif initial (Tim Berners-Lee, CERN, 1989-90) : créer un outil pour le travail en collaboration, sur des données communes, pour une communauté répartie de physiciens**
	- ❖ **en fin 1993, 250 serveurs, 1% du trafic de l'Internet (10 fois plus qu'en début 1993)**
- ◆ **Le vrai démarrage (1994)**
	- ❖ **les premiers navigateurs : Mosaic (NCSA), puis Netscape**
	- ❖ **les premiers moteurs de recherche : AltaVista, Yahoo!**
	- ❖ **création du World Wide Web Consortium (W3C) <www.w3c.org>**
	- ❖ **en fin 1994, environ 10 000 serveurs**
- ◆ **Depuis, croissance explosive (l'application la plus utilisée de l'Internet) ~109 pages web**
- **Éléments de base du Web** 
	- ◆ **Un espace de noms global pour la désignation des ressources (URL, puis URI)**
	- ◆ **Un protocole (client-serveur) pour le transfert d'information : HTTP**
- Un langage de balisage (*markup*) pour la description de documents **hypertextes (HTML)**
- **Extensions**
	- ◆ **Utilisation de langages de script (activation chez le client applets, ou le serveur servlets)**
	- ◆ **Utilisation de types de données multiples ; descriptions génériques (XML), outils associés**

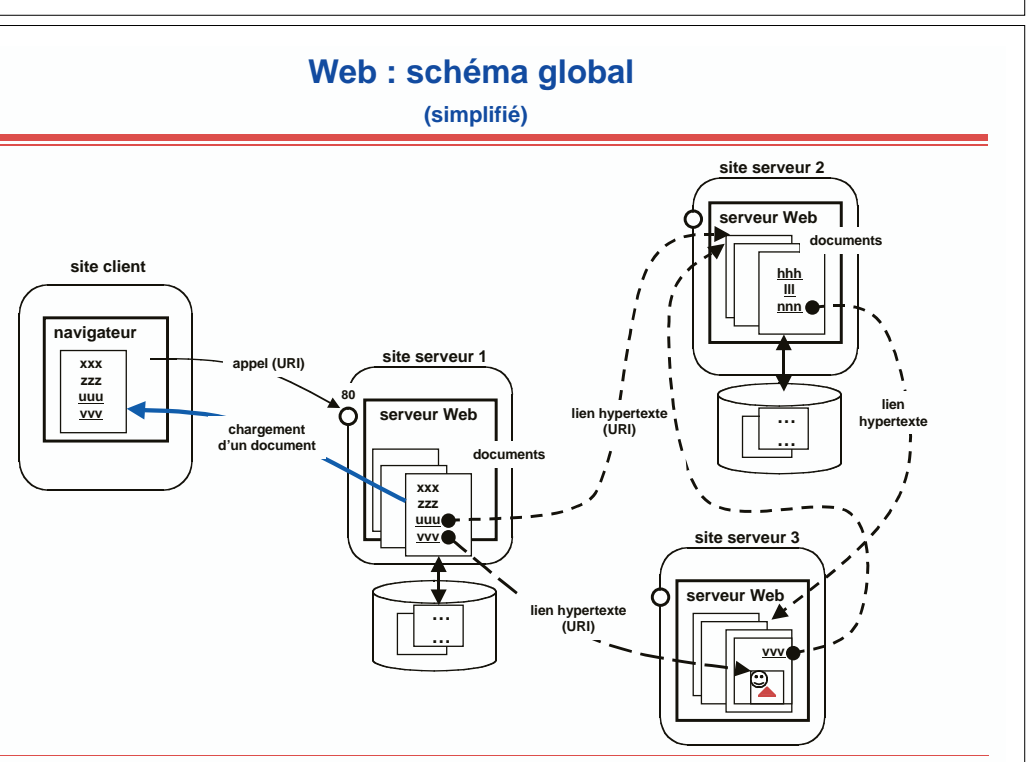

# **Web : désignation**

### ■ **Format d'un URI (Uniform Resource Identifier)**

**<protocole>:<chemin d'accès>**

- • **Le format du chemin d'accès dépend du protocole. Par exemple (les parties entre crochets sont facultatives) :**
	- ❖ **Protocole http : <chemin d'accès> ::= //<identité de serveur> [:<numéro de porte>]**
		- **[<chemin d'accès local>] [?requête] [#étiquette]**
	- ❖ **Protocole ftp : idem, sans requête ni étiquette**
	- ❖ **Protocole file : <chemin d'accès> ::= <chemin d'accès à un fichier local>**
	- ❖ **Protocole mailto : <chemin d'accès> ::= <adresse email>**
	- ❖ **Protocole news : <chemin d'accès> :: = <nom de newsgroup>**
- ◆ **Exemples**

•

- ❖ **http://sardes.inrialpes.frpeople/krakowia ftp://ftp.imag.fr**
- ❖ **mailto:president@whitehouse.gov news:imag.38**
- ◆ **Valeurs par défaut : http pour le protocole, 80 pour le numéro de porte, index.html pour le nom de fichier dans un répertoire, etc.**

#### ■ Utilisation des URI

- ◆ **Ce sont les voies d'accès à toutes les ressources (documents, serveurs, programmes, etc.)**
- ◆ **Ce sont les constituants des liens hypertexte**

**© 2003-2004, S. Krakowiak 21**

# **Web : HTTP (HyperText Transfer Protocol) (2)**

# ■ **Principales commandes du protocole (suite)**

- ◆ **DELETE <URI> : supprime la page figurant à l'URI indiqué**
- ◆ **Toutes ces commandes sont soumises à autorisation, en fonction des droits du client demandeur et des protections associées aux ressources sur le serveur**
- ◆ La réponse à une commande comporte un code (OK ou type **d'erreur) et éventuellement un résultat (contenu de page pour GET, etc.)**
- ◆ **Les commandes d'envoi de données utilisent une convention standard (MIME) pour les données non textuelles**

# **Web : HTTP (HyperText Transfer Protocol) (1)**

### ■ **HTTP** : le protocole standard du World Wide Web

- ◆ **Protocole client-serveur, construit au-dessus de TCP**
- ◆ **Utilisation principale : entre navigateur et serveur Web, mais peut être utilisé de manière autonome par toute application**

### ■ **Principales commandes du protocole**

- ◆ **GET <URI> : demande au serveur indiqué dans l'URI d'envoyer la page désignée par l'URI.**
	- ❖ **option : n'envoyer la page que si elle a changé depuis une date spécifiée**
- ◆ **HEAD <URI> : demande au serveur d'envoyer l'en-tête de la page (contenant des informations diverses : titre, date, etc.)**
- ◆ PUT <URI> <page> : envoie une page au serveur spécifié pour la **rendre disponible sur ce serveur à l'URI indiquée ; replace le contenu courant de cet URI s'il existe**
- ◆ POST <URI> <page> : comme PUT, mais intègre les nouvelles **données à celles existant déjà à l'URI (dépend de la nature des données)**

#### **© 2003-2004, S. Krakowiak 22**

# **Web : HTML (HyperText Markup Language)**

### ■ **HTML** est un langage de "balisage" (*markup*)

- ◆ **Un tel langage comporte des marques (balises) insérées dans le texte et destinées à donner des indications de formatage (présentation, interprétation du texte). Exemples plus loin**
- ◆ Un langage de balisage très général, utilisé dans l'édition de documents, est SGML **(Standard Generalized Markup Language) ; HTML en est inspiré.**
- ◆ **Intérêt du balisage : permet de séparer le contenu de la présentation ou de l'interprétation, et donc permettre des interprétations différentes selon (par exemple) les capacités d'affichage d'une station de travail**
- ◆ **HTML est en évolution constante (version 4.0) normalisé par le W3C <www.w3c.org>**
- **Comment sont produits les documents HTML ?** 
	- ◆ **"À la main". Pas recommandé, il est préférable d'utiliser un des outils qui suivent**
	- ◆ **Par un éditeur de documents (pour l'écriture de pages Web)** 
		- ❖ **directement (frappe du texte, insertion d'images, etc.)**
		- ❖ **par traduction depuis un autre format de document (LaTeX, Word, ou autre)**
	- ◆ **Par un générateur spécialisé, à partir (par exemple) du résultat d'une requête sur une base de données. Chaque application peut construire son générateur (exemples séance suivante)**

### **HTML - quelques exemples (1)**

#### ■ **Principe du balisage**

- ◆ **Les balises vont en général par paires, encadrant un texte à interpréter balise début : <xxx paramètres éventuels> - balise fin : </xxx>**
- **Structure d'un document HTML (indicatif)** 
	- **<HTML>**

**<HEAD> en-tête </HEAD> -- contient le titre, la date, d'autres méta-informations. <BODY> corps </BODY> -- contient le document proprement dit**

■ **Quelques balises de présentation (exemples) </HTML>**

#### ◆ **Présentation de caractères**

- ❖ **<B> texte </B> : caractères gras (bold) ; <I> texte </I> : caractères italiques**
- $\div$  **Caractères accentués. Exemples : é = & eacute; à = & agrave; Ê = & Ecirc; etc.**
- ◆ **Titres**
	- ❖ **<H1> texte du titre </H1> : titre de 1-er niveau (idem pour H2, H3, …)**
- ◆ **Paragraphage**
	- ❖ **<P> texte </P> : paragraphe ; <BR> retour à la ligne**
	- ❖ **<HR> coupure du texte (trait horizontal)**
- ◆ **En fait, l'interprétation précise des balises de présentation peut être définie séparément (feuilles de style). En modifiant la feuille de style, on modifie la présentation sans changer le document**

```
© 2003-2004, S. Krakowiak 25
```
# **Exécution de programmes sur un serveur Web**

### ■ **Intérêt**

- ◆ **Exécution de programmes interactifs**
	- ❖ **Formulaires (inscriptions, enquêtes, etc.)**
	- ❖ **Requêtes (moteur de recherche, etc.)**
- ◆ **Connexion avec le monde extérieur (au Web)**

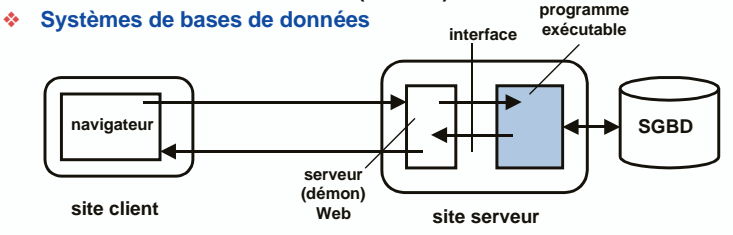

### ■ **Mécanismes**

- ◆ **Script CGI (Common Gateway Interface)**
	- ❖ **le plus ancien**
	- ❖ **langages multiples, interface commune standard**
- ◆ **Servlets**
	- ❖ **programmes Java activés sur le serveur, interface spécifique Java**

### **Le Web comme support d'exécution d'applications**

**Au delà de sa fonction d'accès à l'information, le Web peut servir de support à l'exécution d'applications réparties.** 

### ■ Intérêt du Web comme support d'applications

- ◆ **Une interface familière, intuitive et présente partout (le navigateur, les liens)**
- ◆ **Des outils de base**
	- ❖ **Espace universel de désignation (les URI)**
	- ❖ **Protocole universel de transfert d'information (HTTP)**
	- ❖ **Gestion d'information sous un format standard (HTML), ou extensible (XML)**
- ◆ **Le Web comme un "système d'exploitation" primitif pour applications réparties ?**

### ■ **Problèmes à résoudre**

- ◆ Où et comment sont exécutés les programmes ?
	- ❖ **sur le site serveur : scripts CGI, servlets**
	- ❖ **sur le site client : scripts dans extension du navigateur (plugin), applets**
- ◆ **Comment est assurée la sécurité ?**
	- ❖ **problème majeur, non entièrement résolu**
		- ▲ **protection des sites**
		- ▲ **chiffrement de l'information**
		- ▲ **restriction sur les conditions d'exécution**

**© 2003-2004, S. Krakowiak 26**

# **Servlets (1)**

**Consulter http://java.sun.com/docs/books/tutorial/servlets/**

### ■ Une alternative à CGI, utilisant le langage Java

- ◆ **La classe Servlet (et ses extensions) fournissent des outils pour traiter les requêtes HTTP et pour construire les réponses (documents HTML)**
	- ❖ **doGet et doPost : traitent les opérations GET et POST de HTTP**
	- ❖ **ServletRequest : objet permettant de récupèrer les paramètres fournis par le client**
	- ❖ **ServletResponse : objet permettant de préparer une réponse HTML au client**
- ◆ **Autres outils**
	- ❖ **synchronisation entre clients multiples d'un Servlet**
	- ❖ **communication entre servlets**
	- ❖ **communication avec d'autres sites**

#### ■ **CGI versus Servlets**

- ◆ **Avantages des Servlets : sécurité meilleure (JVM) ; plus grande efficacité d'exécution (threads au lieu de processus lourds)**
- ◆ **Avantage de CGI : pas de restriction sur le langage : possibilité de développement rapide avec langages interprétés, en particulier prototypage rapide**
- ◆ **Utilisation préférable des Servlets pour application importante nécessitant connexions externes (accès à un SGBD)**

# **Servlets (2)**

# **Exécution de programmes sur un client Web**

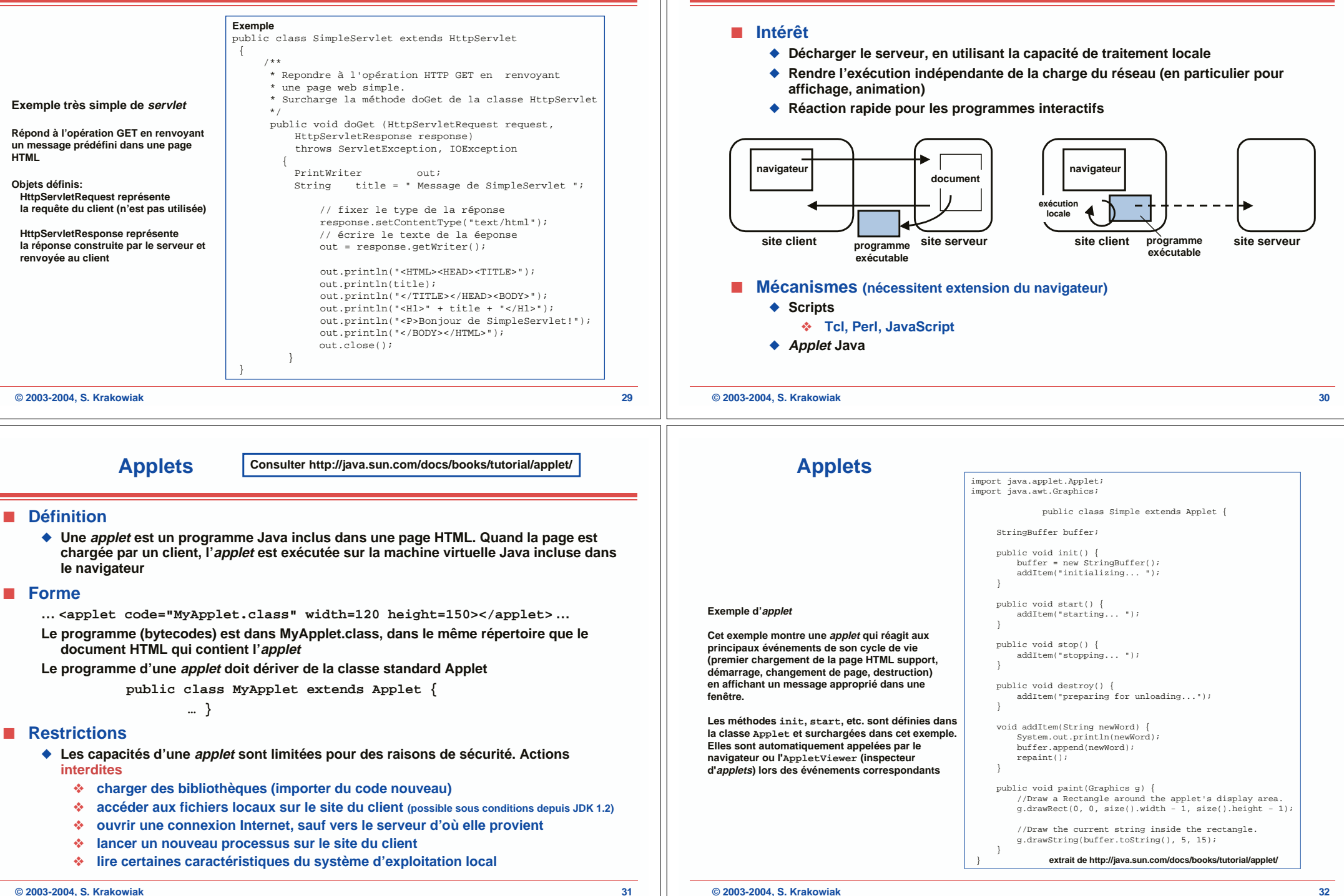

# **Schéma (très simplifié) d'une application sur le Web**

### ■ **Exemple : application de commerce électronique**

- ◆ Sur le site client : des *applets* assurent la présentation des produits et la **saisie des commandes ; on peut aussi utiliser directement des documents HTML**
- ◆ **Sur le site serveur : des servlets assurent l'interfaçage avec d'autres composants (base de données de produits, gestion des stocks, gestion de transactions, etc.) et renvoient les réponses sous forme de documents HTML**

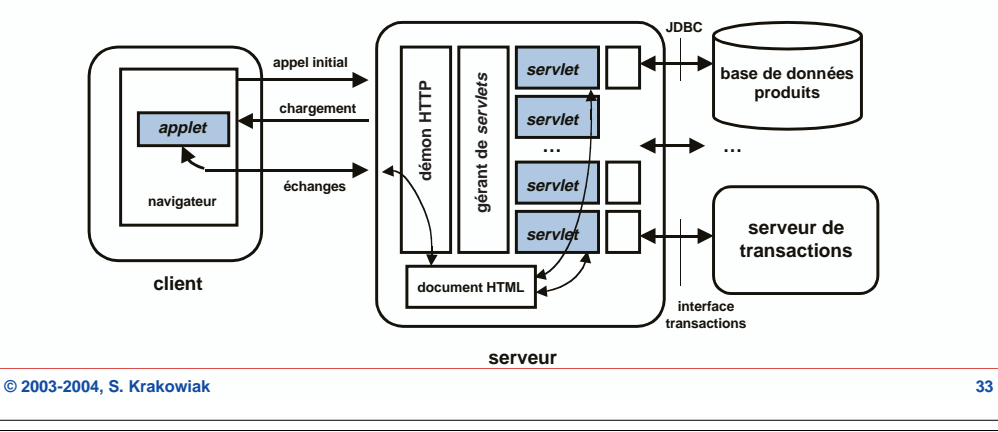

# **HTML - quelques exemples (2)**

#### ■ **Autres informations de présentation**

- ◆ **Tables (nombreux attributs possibles : disposition relative des cases, couleur du fond, épaisseur des traits, etc.)**
- ◆ **Listes (numérotées ou non)**

#### ■ **Inclusion d'images**

◆ **<IMG SRC = "le fichier ou l'URL contenant l'image" - autres paramètres (échelle, alignement par rapport au texte, affichage de texte alternatif si l'image ne peut être affichée, etc.) >**

#### ■ **Liens hypertexte**

- ◆ **<A HREF="l'URI associée au lien" NAME="le nom" autres paramètres (affichage dans une fenêtre autonome, etc.) > le texte ou l'image qui constitue l'hyperlien </A>**
- ◆ **Ce lien est affiché de manière particulière par le navigateur (par exemple souligné en bleu)**
- ◆ Un "clic" de souris sur ce lien est interprété par le navigateur comme : **demander le chargement (GET) du document désigné par l'URI du paramètre HREF**

### **Matériau complémentaire (non présenté en cours)**

### **HTML - quelques exemples (3)**

### ■ **Un premier exemple d'interaction**

- ◆ **Jusque là ont été décrites des caractéristiques uniquement liées à l'affichage**
- ◆ On souhaite aussi permettre l'interaction entre client et serveur
- ◆ **Exemple : remplir un formulaire simple**

**<HTML> <HEAD> <TITLE> Inscription </TITLE></HEAD> <BODY> <H1>Inscription pour l'excursion</H1>**  $\epsilon$ FORM ACTION = **Nom <INPUT NAME Choisissez la date** 25 juillet <INPUT N/ 3 ao&ucirc:t <INPL <INPUT TYPE=SUB </FORM></BODY>

#### **le texte HTML ce qui est affiché**

**Inscription pour l'excursion**

**Choisissez la date et cliquez sur OK 3** août ()

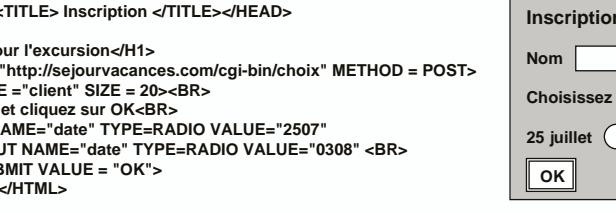

#### **ce qui est envoyé (par exemple)**

### **client=Dupont&date=2507**

**c'est le programme (script) indiqué dans le paramètre ACTION qui traitera cette entrée** 

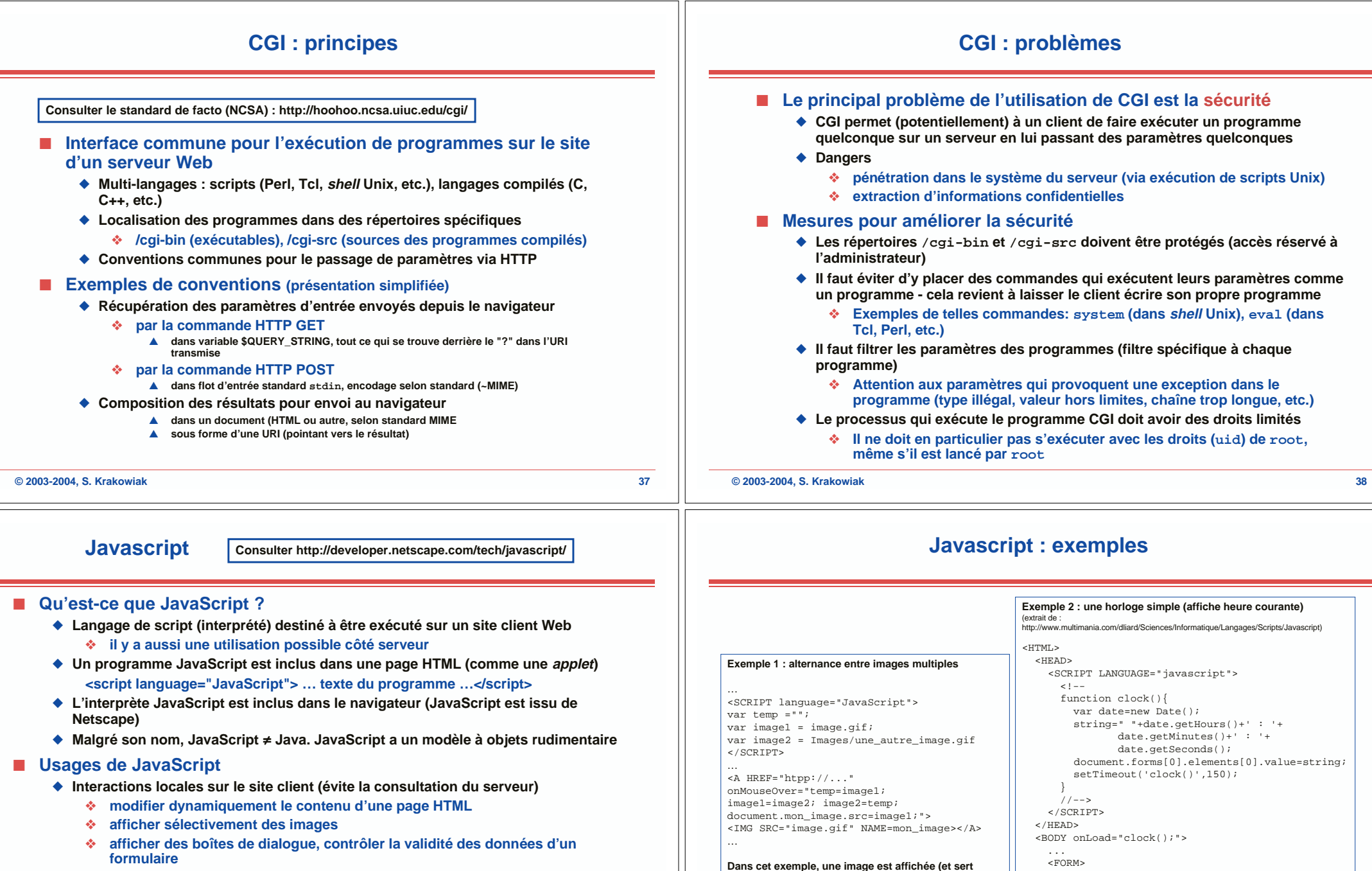

- ❖ **gérer un historique des documents visités**
- **JavaScript versus applets Java** 
	- ◆ **Domaine plus restreint pour JavaScript (formulaires, images, affichage local)**
	- ◆ **Langage de script vs langage compilé (développement plus rapide, interactif)**
	- ◆ Sécurité moindre pour JavaScript (pas d'équivalent de la JVM)

**d'ancre pour un lien hypertexte). Quand le curseur de la souris entre ou sort du cadre de l'image, une image différente est affichée (on alterne entre 2 images)**

Il est très exactement :

**Le type Date et les fonctions getHours, etc. sont prédéfinis**

 $\epsilon$ /FORM $\epsilon$  ... </BODY> </HTMLd

<INPUT Type="text" Value="hh : mm : nn">

### **Web - aspects système : caches Web**

### ■ **Fonctions générales d'un cache (rappel)**

- ◆ **Introduire un niveau intermédiaire, d'accès rapide, entre le lieu de stockage d'une information et celui de son utilisation.**
- ◆ **Objectifs :**
	- ❖ **réduire le temps moyen d'accès, en conservant les informations les plus utilisées**
	- ❖ **réduire le trafic entre les niveaux de stockage (pour le web : trafic sur l'Internet)**
- ◆ Hypothèse de travail (souvent vérifiée) : localité d'accès (réutilisation des informations)

#### ■ **Le web se prête bien à l'usage de caches**

- ◆ **Les informations changent relativement peu souvent**
- ◆ On peut travailler sur des regroupements de demandes (à plusieurs niveaux)
	- ❖ **cache individuel sur disque**
	- ❖ **cache local pour un département, une entreprise, etc.**
	- ❖ **cache régional pour un ensemble de réseaux**

#### ■ **Problèmes à résoudre**

**Un cache populaire (gratuit) : Squid. Voir http://squid.nlanr.net/Squid/**

- ◆ **Choix des informations à conserver**
- ◆ **Politique d'élimination des informations quand le cache est plein**
- ◆ **Rafraîchissement des informations supposées périmées**
- ◆ **Coopération entre caches**

#### **© 2003-2004, S. Krakowiak 41**

# **Problèmes des caches web (2)**

### ■ **Coopération entre caches**

- ◆ **Hiérarchie : tout cache a un "parent", auquel il transmet la requête <sup>s</sup>'il ne peut la résoudre**
	- ❖ **Le parent fait de même (ou contacte le serveur s'il n'a pas de parent), puis répond au fils**
- ◆ **Entre égaux : un cache transmet la requête aux autres caches "frères" et au serveur ; il prend la première réponse qui arrive**
- ◆ Le mode de coopération entre deux caches n'est pas fixé a priori et **peut dépendre de la nature des requêtes**

### **Problèmes des caches web (1)**

- **Politique de remplacement** (quels documents éliminer quand on a besoin de **place)**
	- ◆ **FIFO (dans l'ordre des arrivées) : simple à réaliser, peu intéressant**
	- ◆ **SIZE : éliminer le document le plus gros (pour gagner de la place) : gain à court terme, mais risque de perte si le document éliminé était très demandé**
	- ◆ **LRU (Least Recently Used) : fondé sur l'hypothèse de localité, souvent utilisé**
- Cohérence (comment garantir que les documents du cache sont à jour)
	- ◆ **Invalidation : le serveur prévient le cache quand l'original est modifié**
		- ❖ **idéal, mais grosse charge de gestion pour le serveur (doit garder trace des copies)**
	- ◆ **TTL (Time To Live) : durée de vie limitée ; élimination ou rappel serveur à l'expiration**
	- ◆ Autre solution : durée de vie proportionnelle à l'âge du document

#### **© 2003-2004, S. Krakowiak 42**

### **Exemple de hiérarchie de caches Web**

### ■ **Projet de caches du réseau Renater**

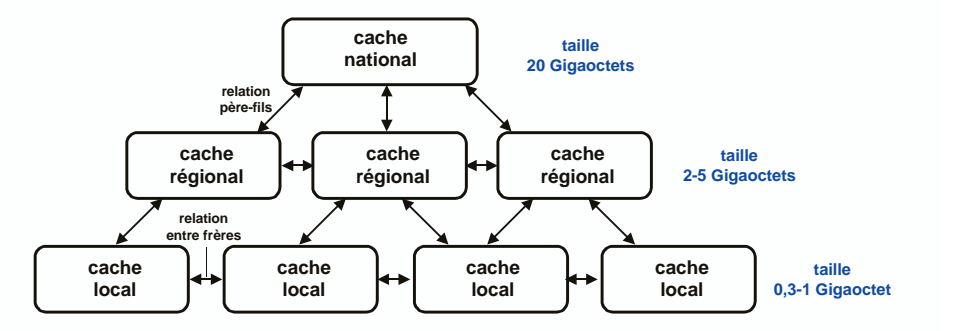

**Rendement espéré : local 25%, régional 20%, national 15%**

**Voir : http://www.serveurs-nationaux.jussieu.fr/cache/**